### **नवीन शिधापत्रिकेसाठी ऑनलाईन मागणी अर्ज नमन ू ा व सच ू नापि**

- १. नाव व पत्ता मराठी व इंग्रजी भाषेत लिहणे बंधनकारक असल्याने टान्सलिटरेट ही सुववधा समाववष्ट करण्यात आिी आहे यासाठी इंग्रजी ककबोर्डचा वापर करावा व प्रत्येक शब्दानंतर स्पेस बार दाबावा. उदा. पाटीि हे नाव लिहण्यासाठी PATIL हा शब्द लिहल्यानंतर स्पेसबार वापरावा मराठी मध्ये पाटील नोंदविल्या जाईल व इंग्रजी मध्ये PATIL नोंद होईल.
- २. वापरकर्ता नोंदणी आवश्यक असल्याने शिधापत्रिका कुटुंब प्रमुख किंवा कुटुंबातील सदस्याचा सक्रीय मोबाईल क्रमांक असणे आवश्यक आहे.
- ३. नोंदलेल्या मोबाईल क्रमांकावर OTP (वापरकर्ता नोंदणी कोड) प्राप्त करुन त्याचा वापर नवीन शिधापत्रिकेसाठी ऑनलाईन मागणी अर्ज भरण्यासाठी प्रवेश मिळवण्याकरिता करावा.
- ४. ऑनलाईन अर्ज भरतांना घ्यावयाच्या दक्षता-
	- (१) वापरकर्ता नोंदणी करतांना कुटुंब प्रमुखाचे संपुर्ण नांव (आडनाव प्रथमनाव वडिल/पतीचे नाव) लिहणे आवश्यक आहे. तसेच कुटुंबातील अन्य सदस्याची नावे याच पद्धतीने लिहिली जावीत. उदा. पाटील सुनिती सुधाकर
	- **(२) अर्ज करण्यासाठी कुटूूंब प्रमखु - कुटुूंबातील र्ेष्ठतम महिला सदस्य (१८ वर्ाजपेक्षा कमी वय नसलेली ) कुटुूंबात पाि महिला सदस्य नसेल तर ज्येष्ठ परुुर् सदस्य.**
	- (३) फुड जिल्हा ही संकल्पना प्रशासकीय व्यवस्थापनासाठी वापरण्यात आली आहे. त्यामुळे मुंबई -ठाणे शिधावाटप क्षेत्रातील प्रत्येक परिमंडळ क्षेत्र तसेच नागपुर, पुणे व सोलापूर या शहरात कार्यरत अन्नधान्य वितरण अधिकारी क्षेत्र याला जिल्हा मानण्यात आला आहे.
	- (४) कुटुंब प्रमुख ची वैयक्तिक माहीती व सदस्य तपशील नोंदवितांना आईचे नाव, वडिलांचे नाव,पतीचे नाव- आडनाव प्रथमनाव असे लिहावे. उदा. पाटील सुधाकर
	- (५) आधार क्रमांक प्राप्त नसल्यासच आधार नोंदणी क्रमांक नोंदविला जावा.
	- (६) कुटुंबातील प्रत्येक व्यक्तिचे वार्षिक उत्पन्न व व्यवसाय नोंदविणे बंधनकारक आहे.
	- (७) अर्ज करण्यासाठी कुटूंब प्रमुख कुटुंबातील जेष्ठतम महिला सदस्य (१८ वर्षापेक्षा कमी वय नसलेली ) असल्याने कुटुंबात पात्र महीला सदस्य नसल्यासच पुरुष सदस्याचा फोटो जोडण्यात यावा.
	- (८) ऑनलाईन अर्जासोबची कागदपत्रे-

(अ) ओळखपत्र (ब) निवासी पुरावा (क) स्व:स्वाक्षरीत प्रमाणपत्र (प्रपत्र २) (ड) वैद्यकिय प्रमाणपत्र/ शिधापत्रिकेतील नाव वगळल्याचे प्रमाणपत्र/शिधापत्रिका समर्पित प्रमाणपत्र (अन्नपुर्णा अन्न योजना मागणीकतो)

## **५. नमुना ऑनलाईन अर्ज**

(१) वापरकर्ता नोंदणी

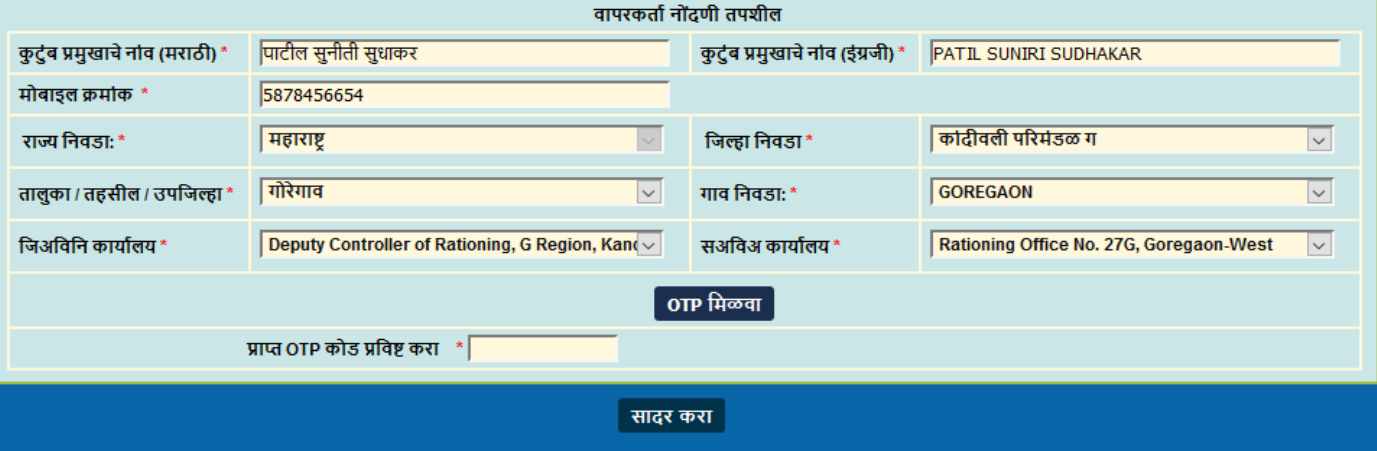

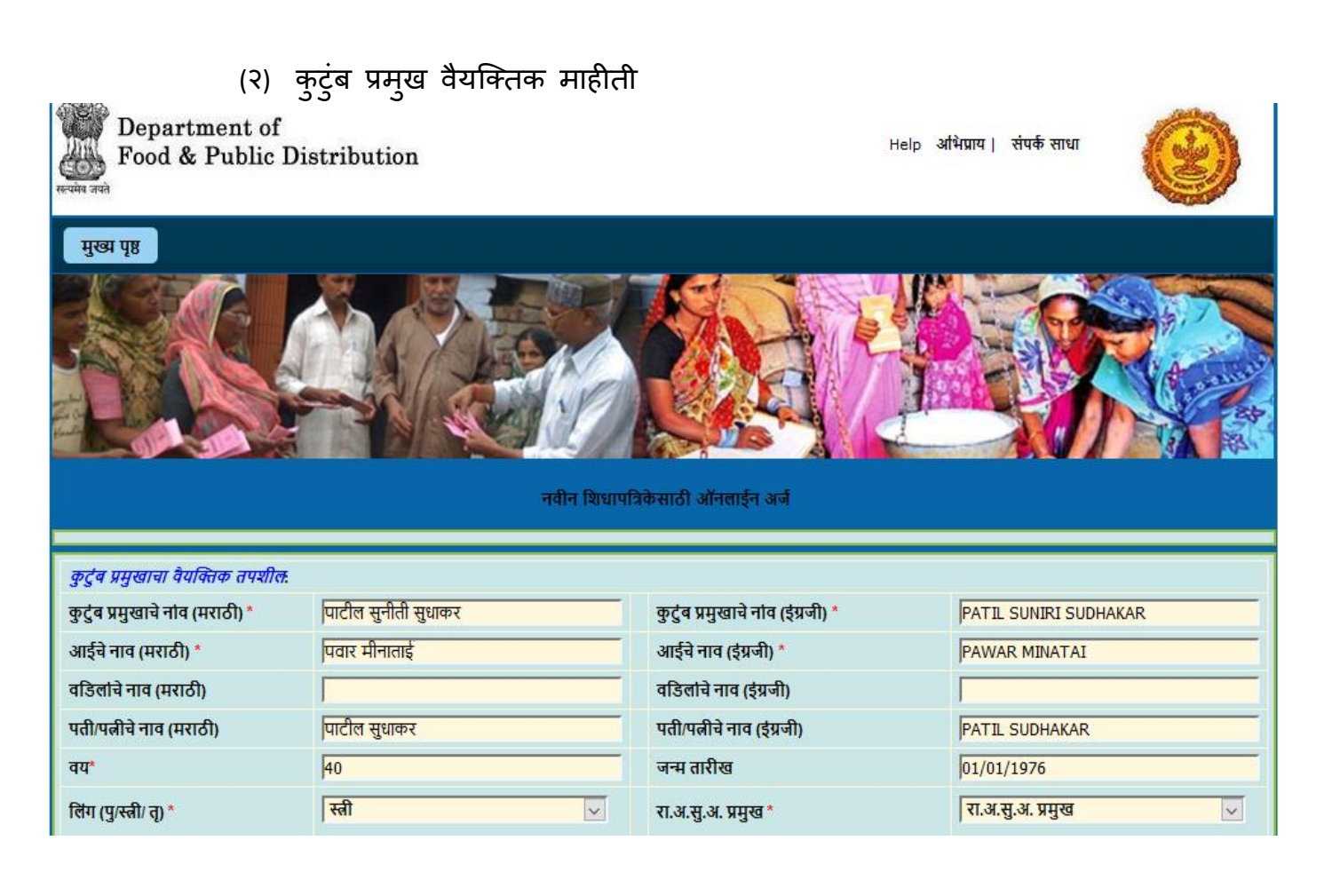

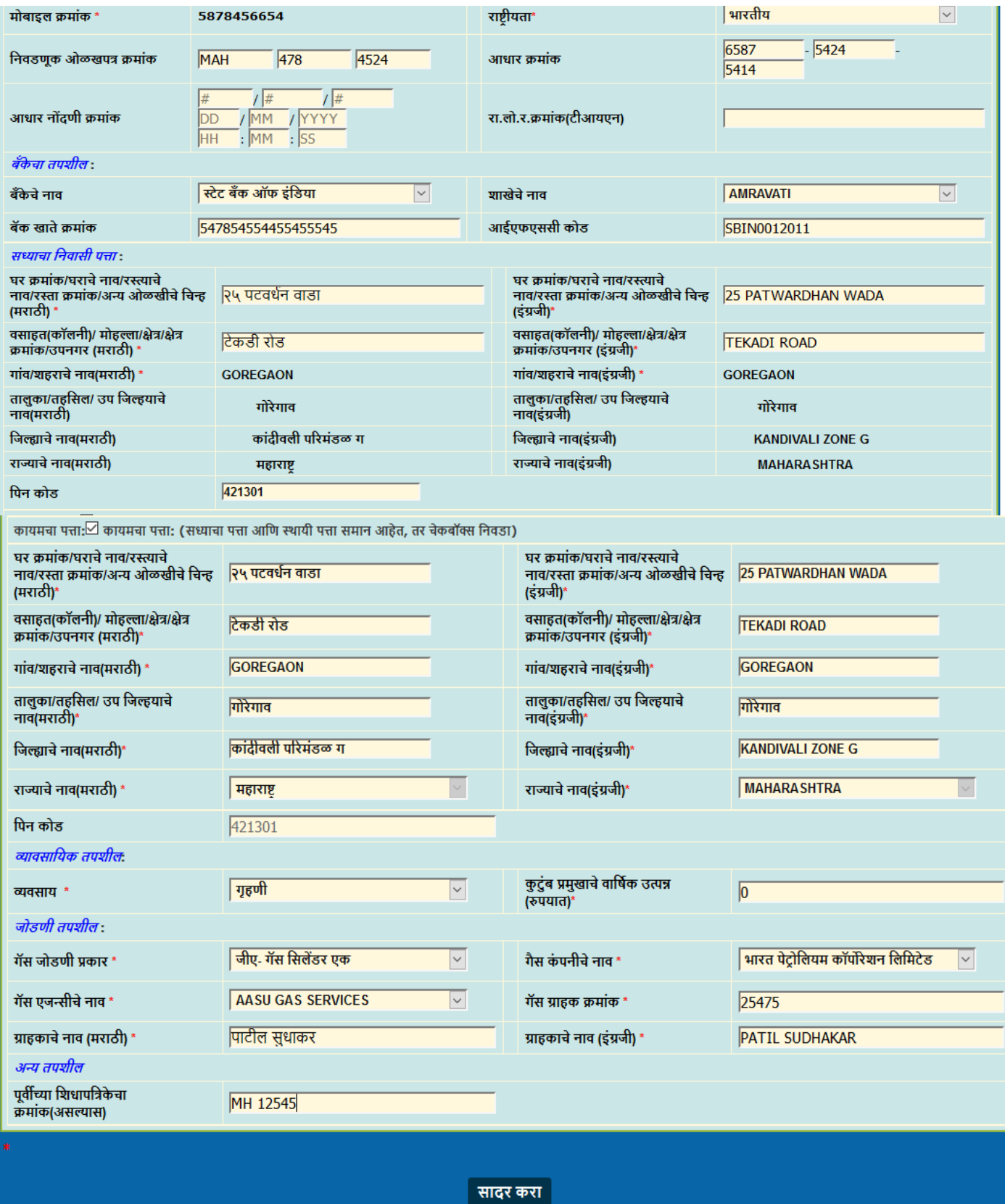

दिनांक: Sun Apr 24 2016 09:45:42 GMT+0530 (India Standard Time)

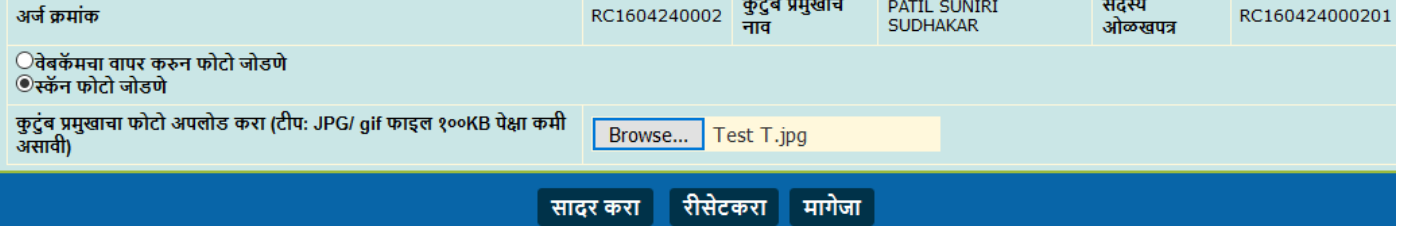

कुटुंब प्रमुखाचा फोटो अपलोड करा

# (४) कुटुंब प्रमुखाचा फोटो जोर्णे

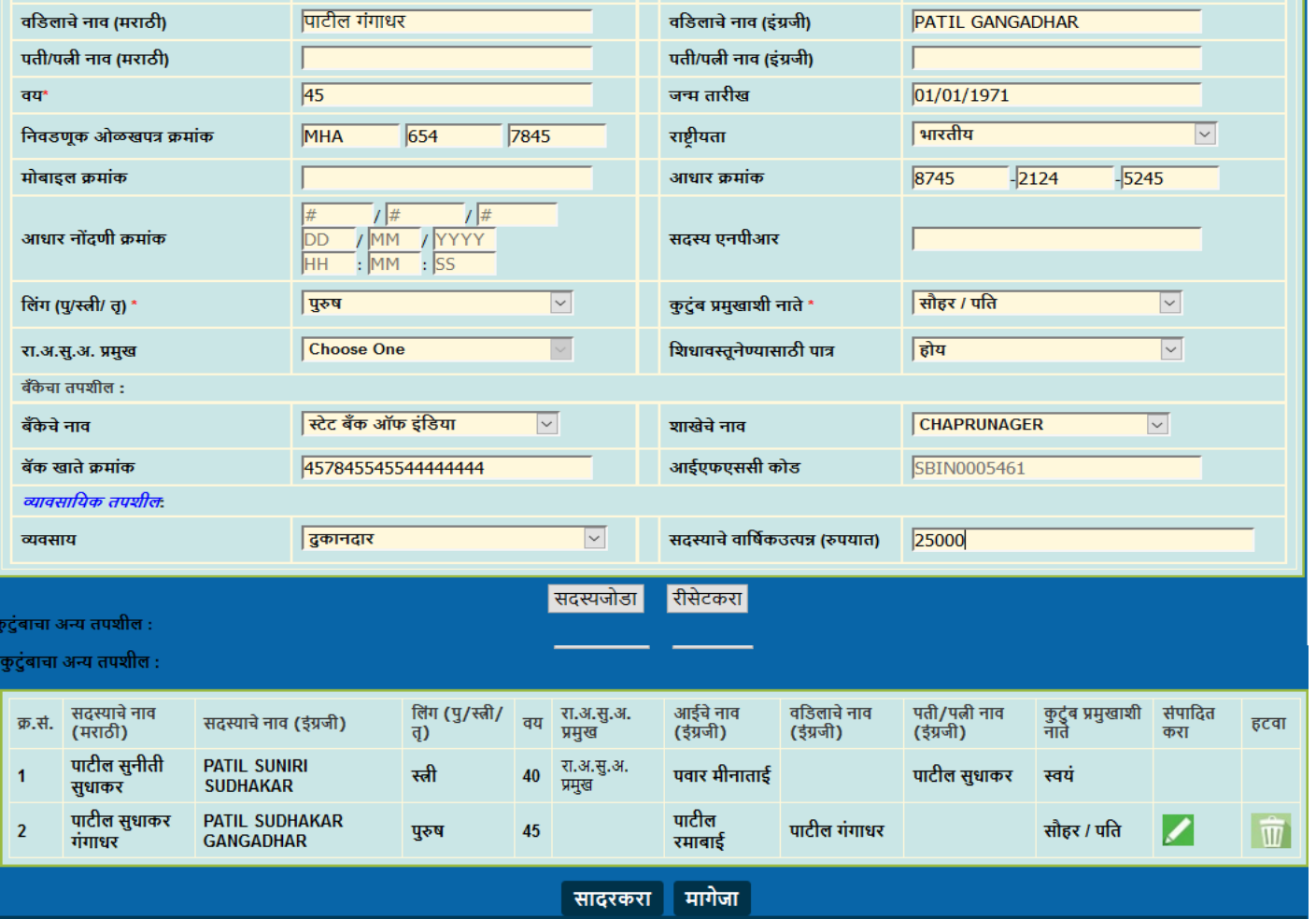

कुटुंबाचा अन्य तपशील

सदस्याचे नाव (इंग्रजी)\*

आईचे नाव (इंग्रजी)\*

**PATIL SUDHAKAR GANGADHAR** 

**PATIL RAMABAI** 

### (३) सदस्य तपशील

पाटील सुधाकर गंगाधर

पाटील रमाबाई

सदस्य तपशीलः सदस्याचे नाव (मराठी)\*

आईचे नाव (मराठी) \*

### (५) कागदपत्र जोडणे

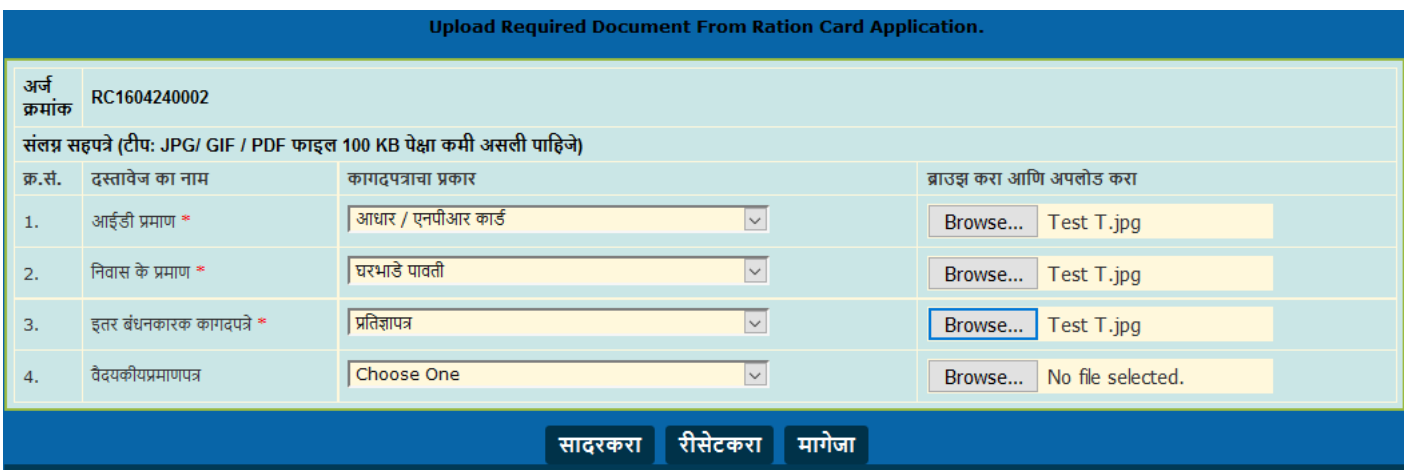

(६) ऑनलाईन अर्ज सादर करणे

वरिल कार्यवाही झाल्यानंतर **सादर करा या बटनावर क्लिक करुन** ऑनलाईन अर्ज सादर करावा.

------------